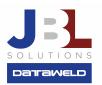

## Increasing Gas Prices with Tables and Specific Prices

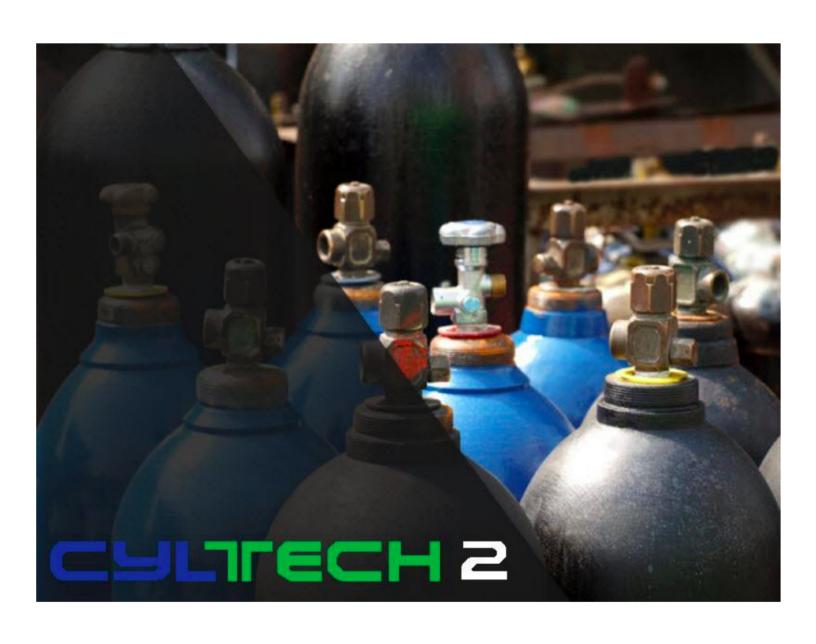

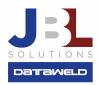

## Introduction:

Gas prices can be handled two ways in CylTech:

- 1. Building tables or levels.
- 2. A specific price for the customer per cylinder.

## **Tables & Levels**

With this method, a table or level is created that sets a price for a level, a type of cylinder, and a method of pricing.

In this example, we've established a level one price for an OX251 cylinder of oxygen (it's priced by the cubic foot). Gases can also be priced by the cylinder, 100 cubic foot, 1000 cubic foot, etc. If you wanted a customer to use this price level, then simply set the price level to one in the customer's cylinder record for the OX251. Just like with inventory, one customer could have level one, another customer level two, and so on, up to 99 levels.

Typically, price levels would range from high to low with level one being the highest gas price and level 99 being the lowest. Since it's a level, you can make level one the best price and 99 the highest.

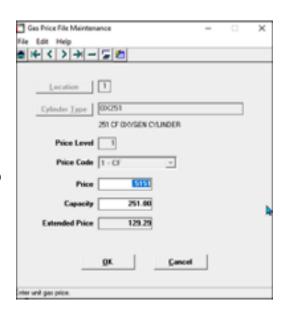

When the price needs to be raised, then simply run the Price Increase program on the menu. This program would increase the price for each level by the percentage entered. For example, you could say raise the prices by 1% or 2%. The program would read through all the price levels and increase each price by 1% or 2% or whatever increase you entered.

This program will increase the prices by the entered percentage for **all levels** and all customers that have levels.

## **Customer Specific Pricing**

If you do not want to use the levels or if you want to lock in a customer's gas price, then set the price in their cylinder record.

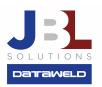

In this example we're not using the levels, we selected the gas price method as Cubic Feet and then

entered the price. Notice the Price Level field is left blank.

There is a program WIGPU that makes it possible to run a price increase on these prices and not impact the level prices discussed above. This method requires more maintenance, but it does make it possible to have the flexibility to charge any price without regard to the established levels.

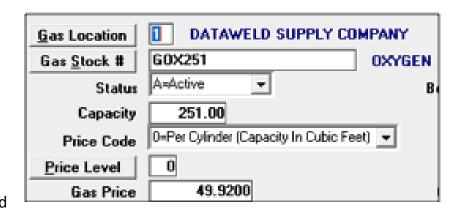

The price update for this program has these options:

- One or all types of cylinders
- One or all classes of cylinders
- Increase prices by a percentage or dollar amount
- All Customers, Range of Customers, One Customer or Selected Customers
- Pricing to 2, 3, or 4 digits.
- Change Gas Expiration date

There's a flag in the cylinder record for the customer that reads, **Prevent Gas Price Update**. If for any reason you do not want to raise the price on a specific customer, then set the flag to Yes. For example, on a new customer you might not want to raise their prices for six months. Set the flag to Yes and the program would not change the price. At the end of six months, simply change the update flag to No and the next time the price update program is run for customer specific pricing (not levels) their price would increase by whatever percentage or dollar amount that was entered.

**Have questions?** Feel welcome to send us an email or give us a call, we'd love to answer your questions!